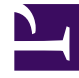

# **SGENESYS**

This PDF is generated from authoritative online content, and is provided for convenience only. This PDF cannot be used for legal purposes. For authoritative understanding of what is and is not supported, always use the online content. To copy code samples, always use the online content.

# Genesys Callback Private Edition Guide

<em>No results</em> metrics and alerts

10/7/2022

### Contents

- 1 [Metrics](#page-2-0)
- 2 [Alerts](#page-6-0)

Find the metrics *No results* exposes and the alerts defined for *No results*.

#### **Related documentation:**

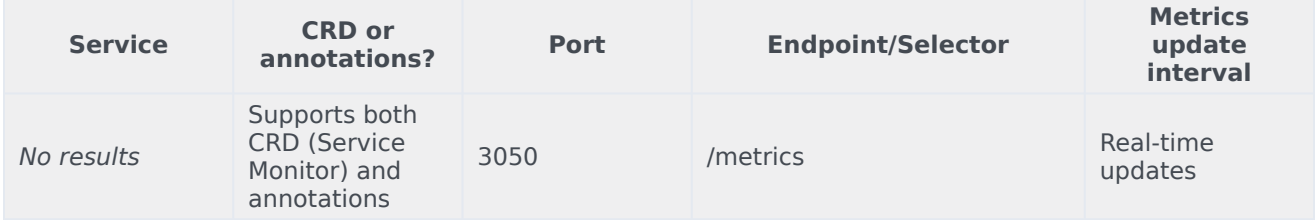

See details about:

•

- *[No results](/PEC-CAB/Current/CABPEGuide/CallbackMetrics#Metrics)* metrics
- <span id="page-2-0"></span>• *[No results](/PEC-CAB/Current/CABPEGuide/CallbackMetrics#Alerts)* alerts

#### Metrics

GES exposes some default metrics such as CPU usage, memory usage, and the state of the Node.js runtime, as well as metrics coming directly from the GES API such as the number of created callbacks, call-in requests, and so on. These basic metrics are created as counters, which means that the values will monotonically increase over time from the beginning of a GES pod's lifespan. For more information about counters, see Metric Types in the Prometheus documentation.

You might see metrics documented on this page that you cannot find on the endpoint or - if they exist – they might have no value. These are alert-type metrics. This type of metric is set when the condition it tracks is first encountered. For example, if GES has never experienced a DNS failure since it started, then no GES\_DNS\_FAILURE alert has ever been generated and the GES\_DNS\_FAILURE metric would not yet exist. For more information, see Alerting.

You might see metrics with almost identical names, except for case (upper or lower). Metrics with names ending in tolerance are simply thresholds and exist at the level at which an alert is triggered; they are not the same as the metric used for monitoring. For more information, see Alerting.

You can query Prometheus directly to see all the metrics that GES exposes. The following metrics are likely to be particularly useful. Genesys does not commit to maintain other currently available GES metrics not documented on this page.

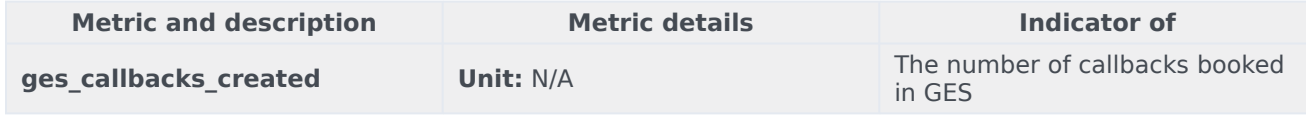

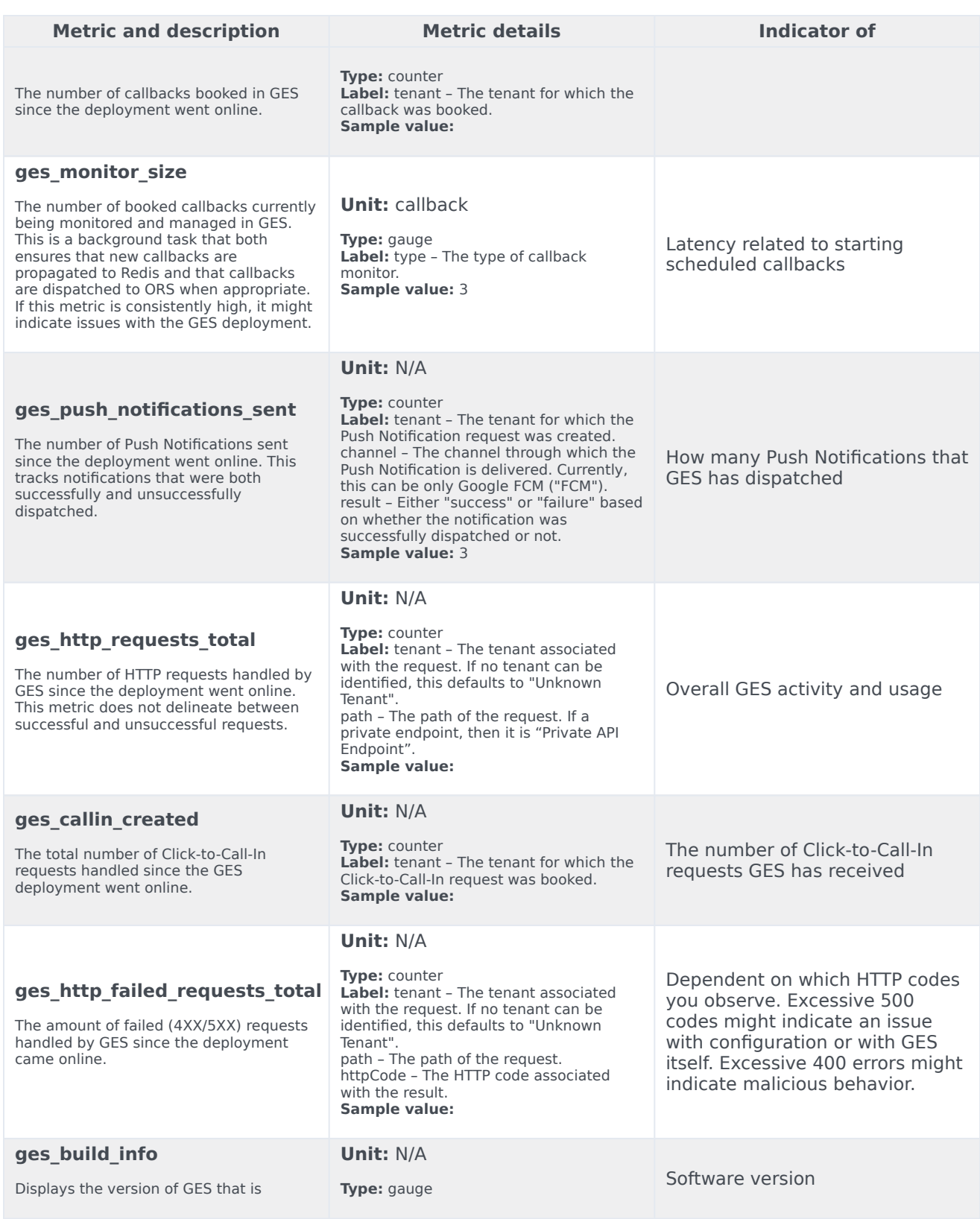

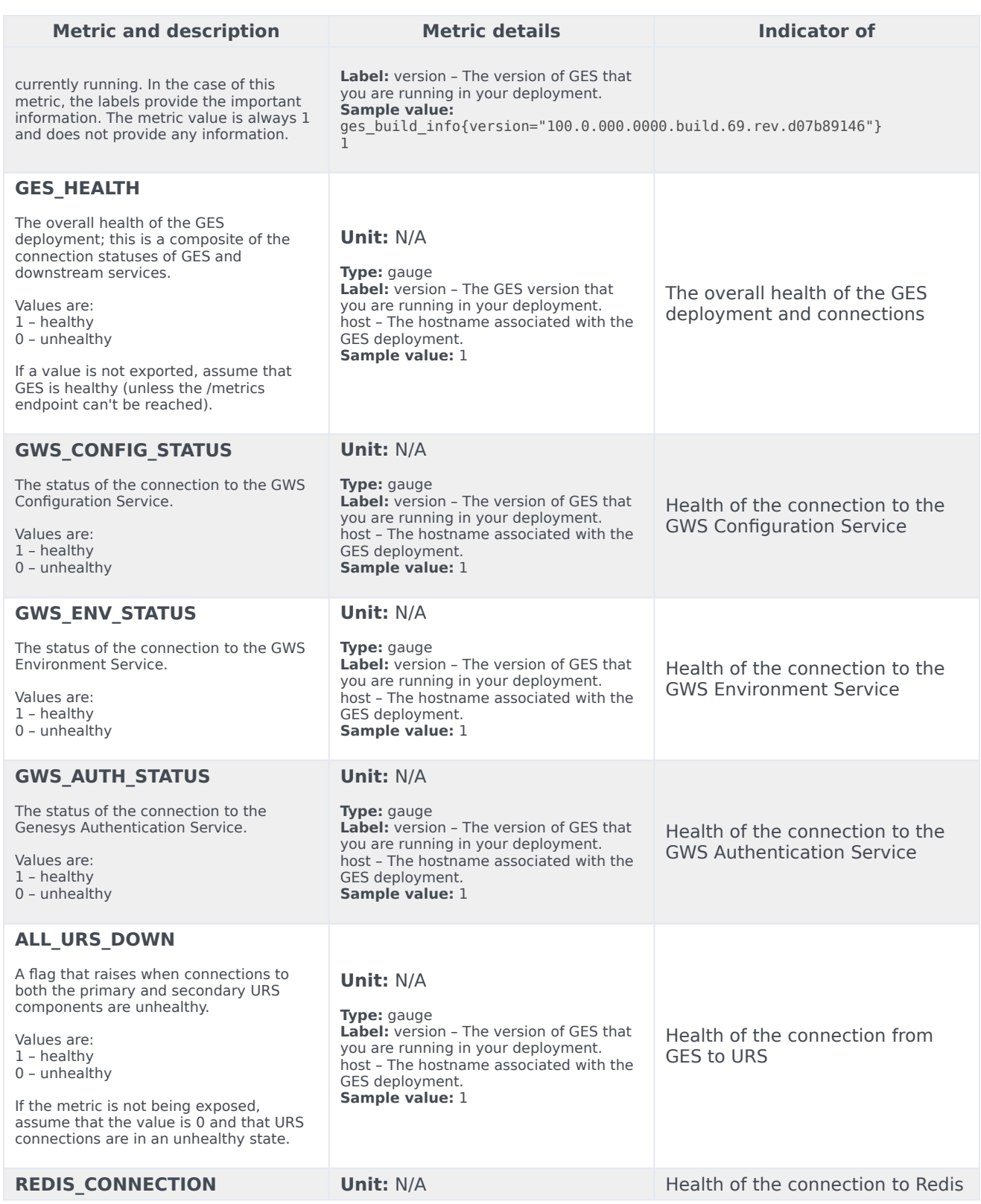

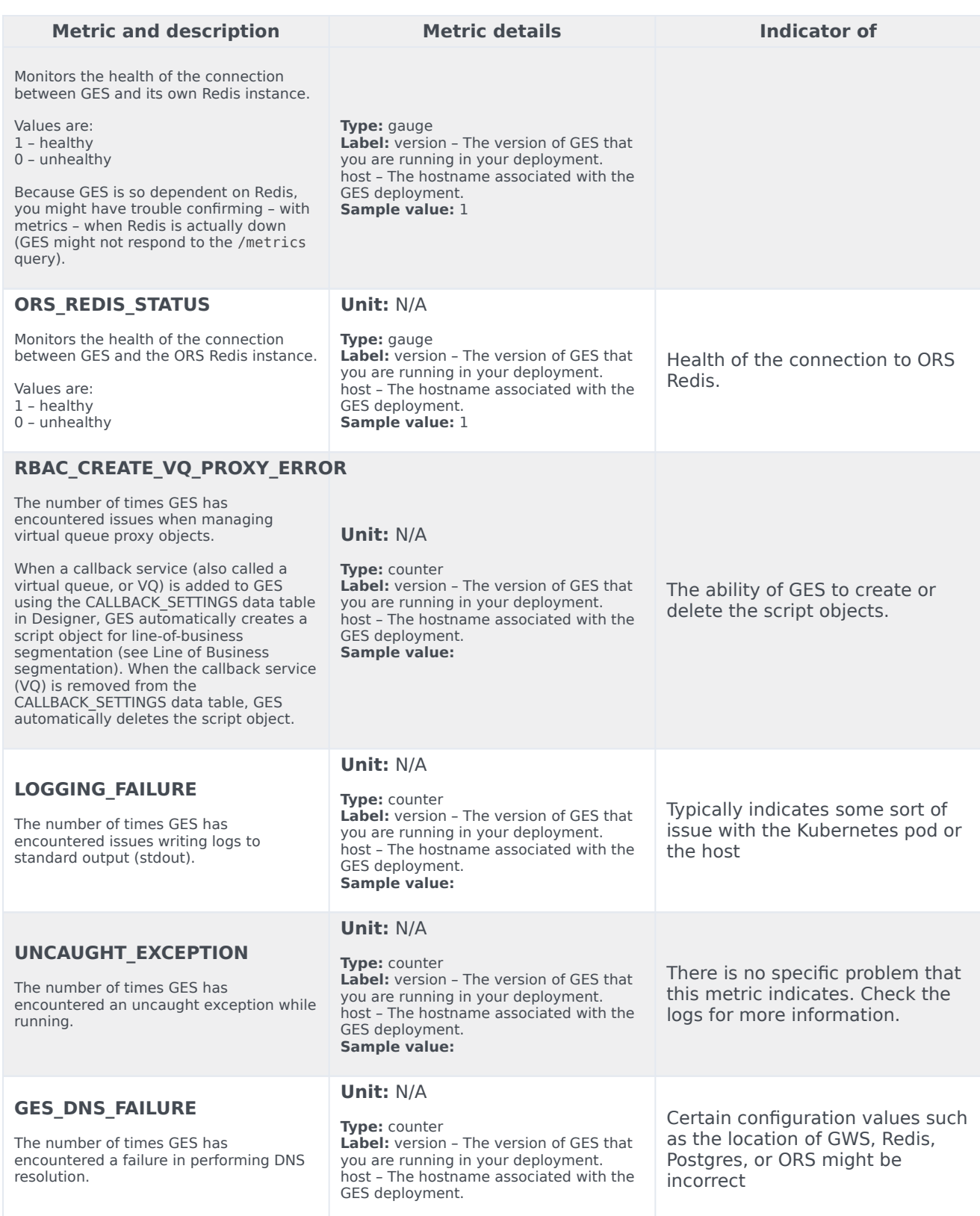

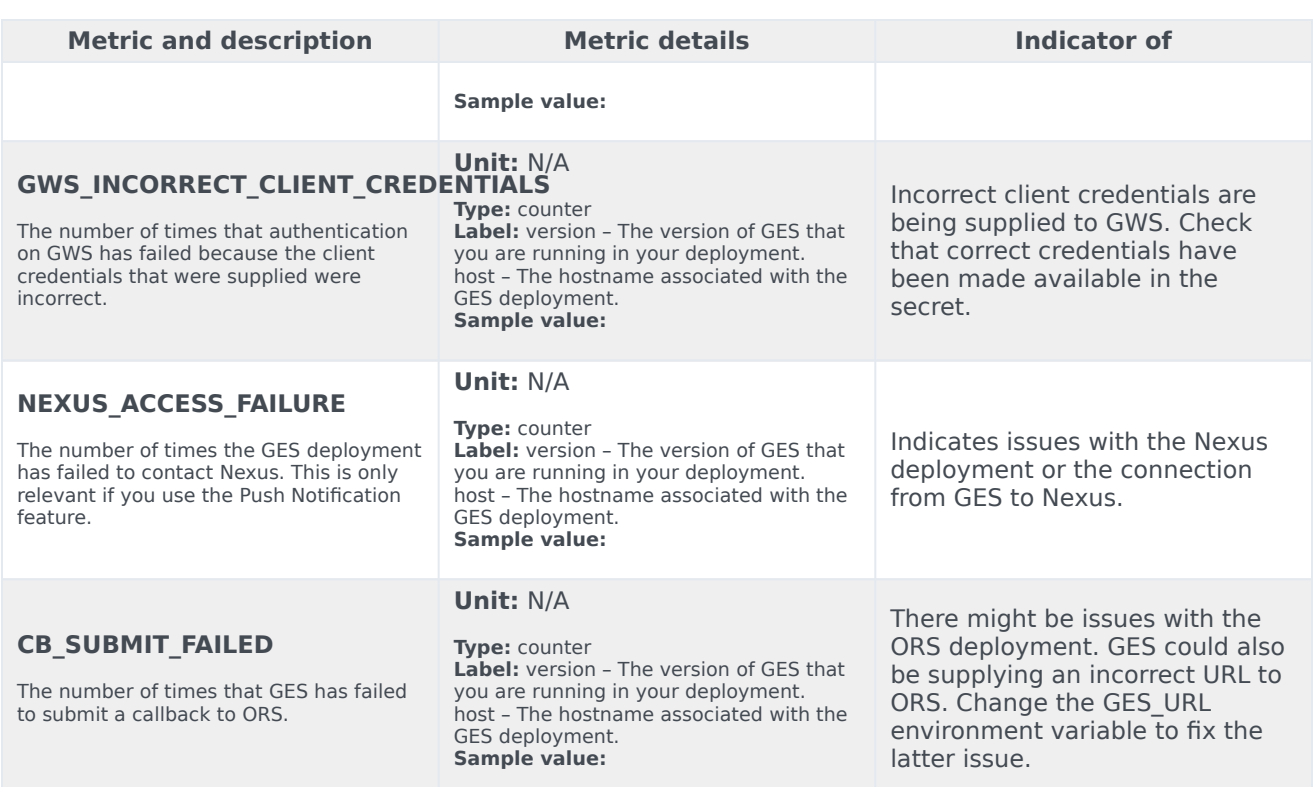

## <span id="page-6-0"></span>Alerts

The following alerts are defined for *No results*.

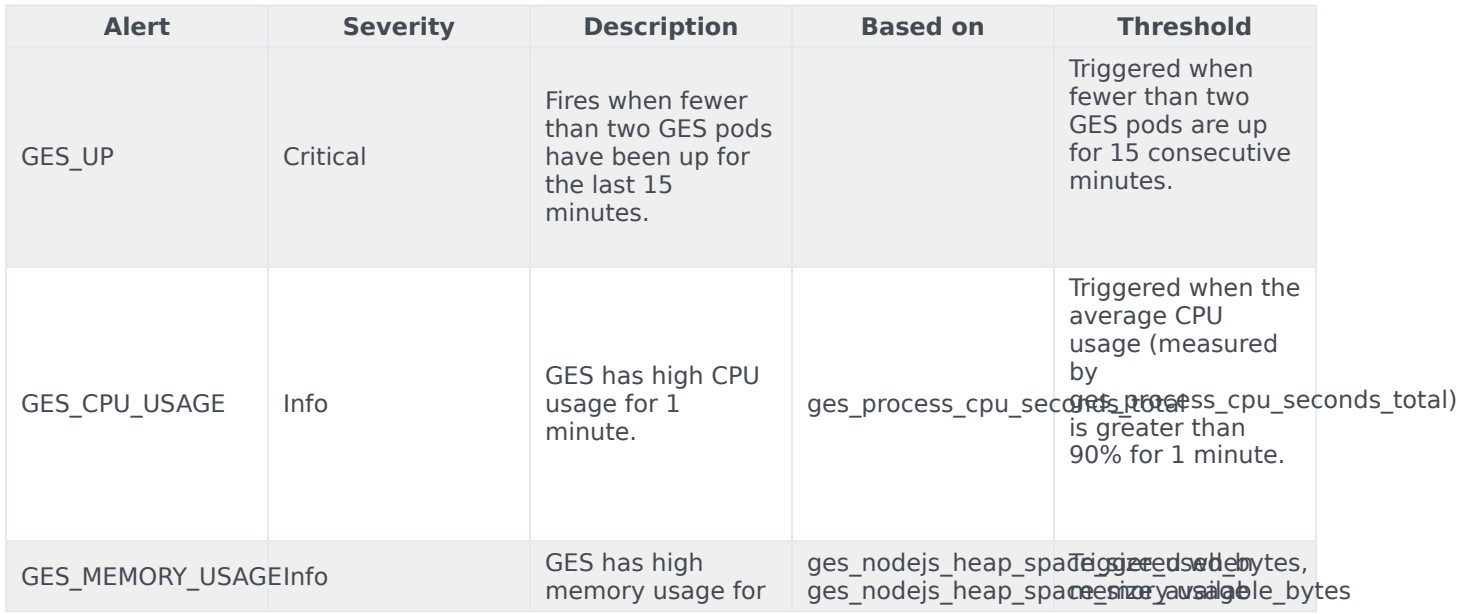

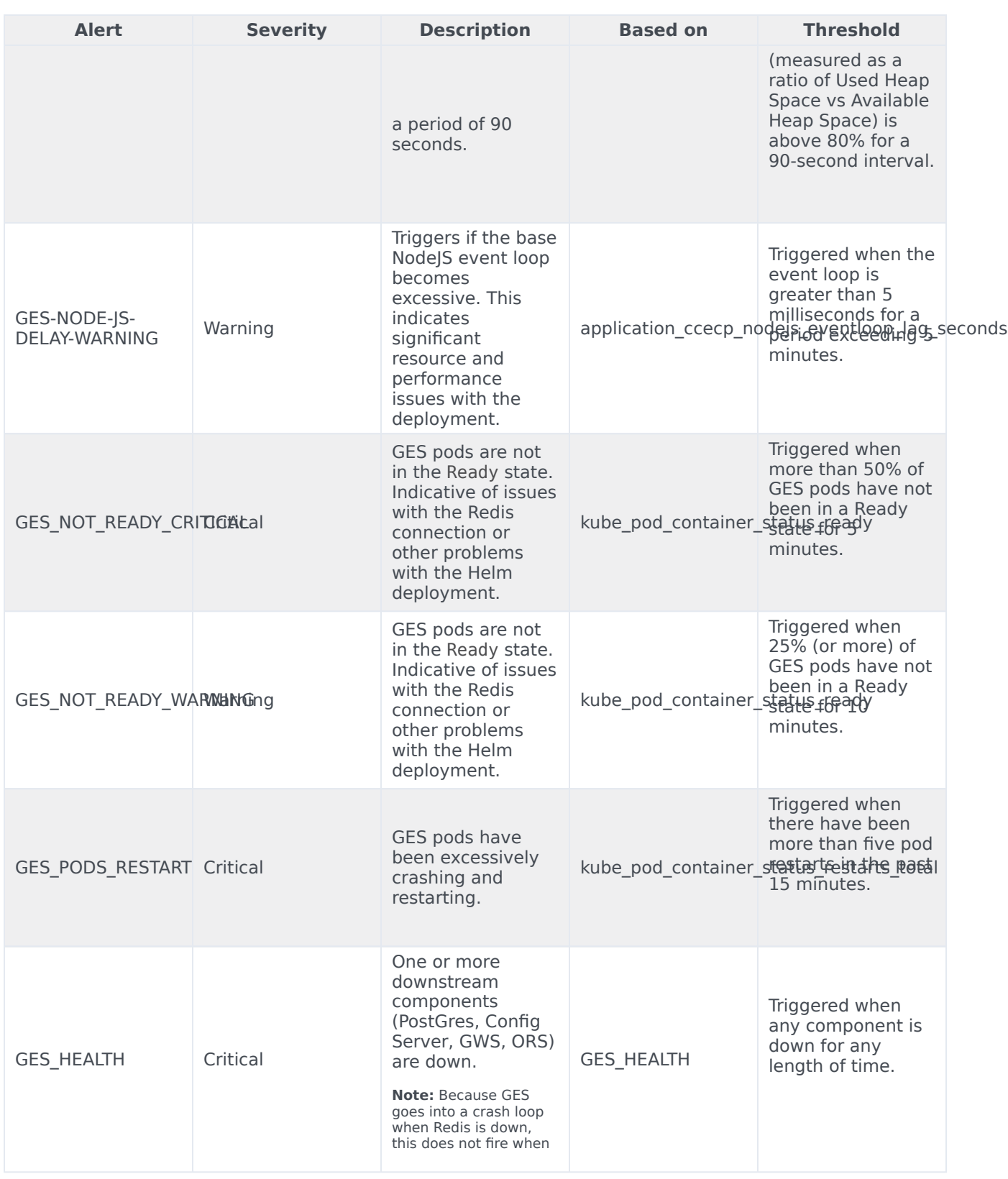

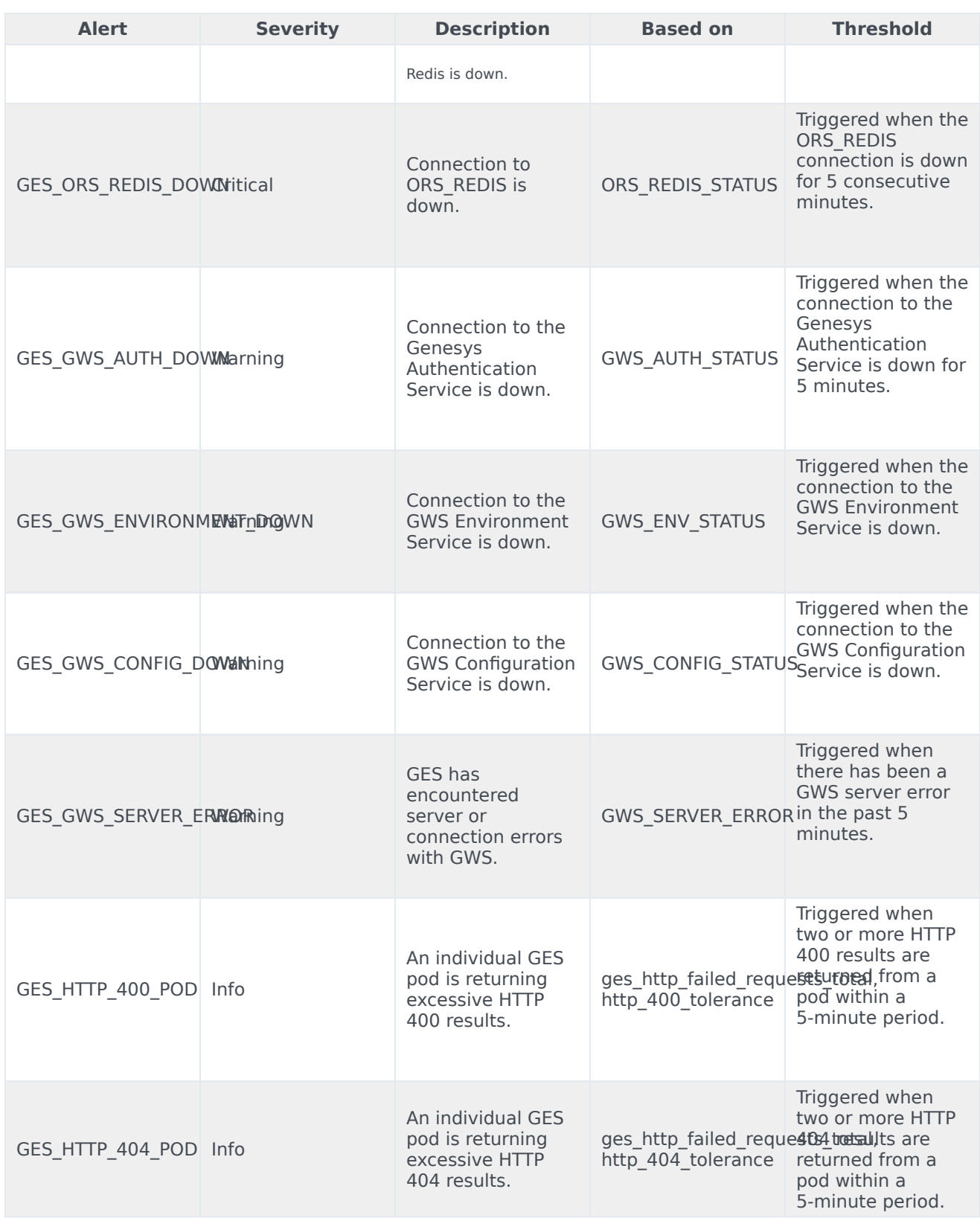

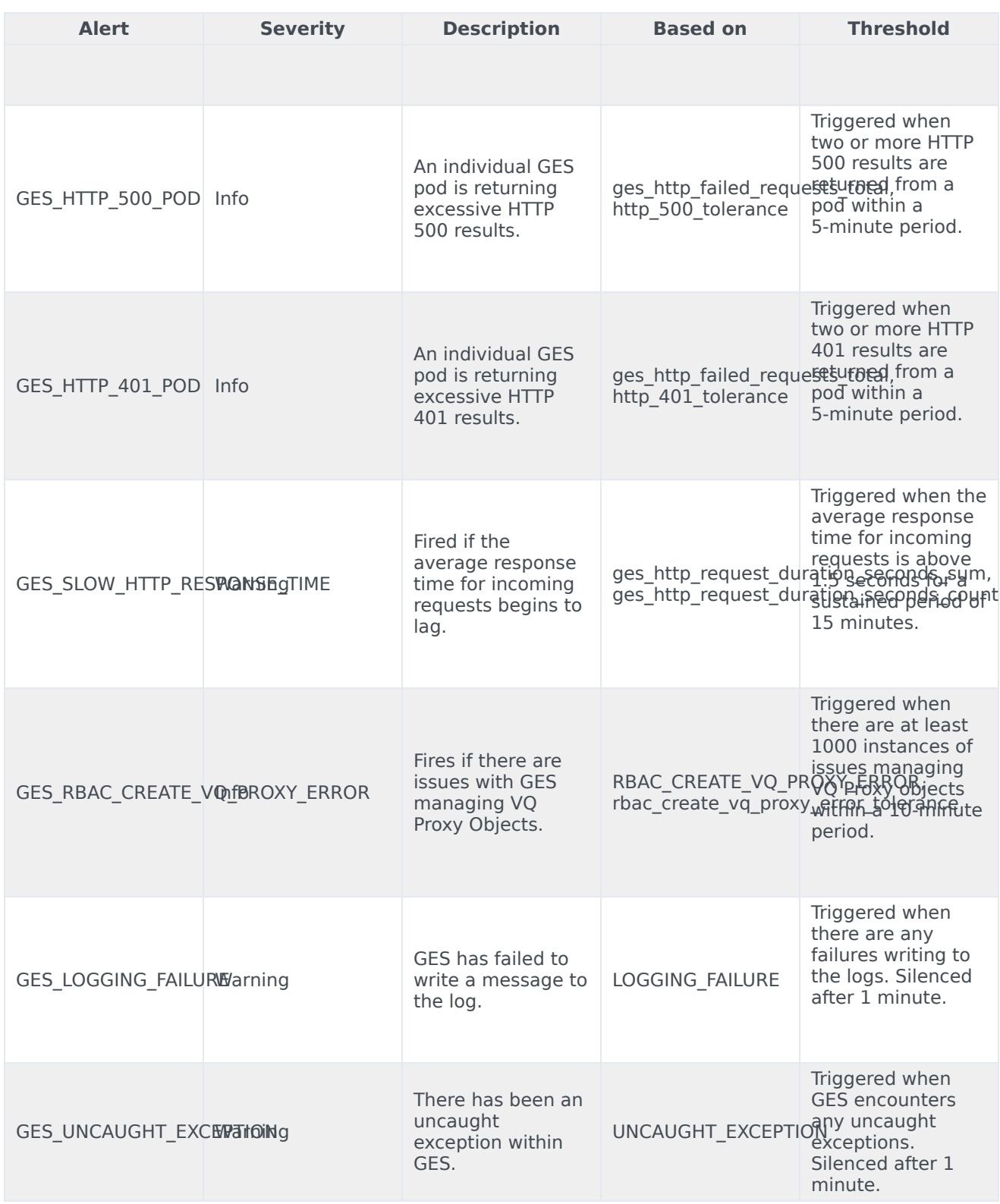

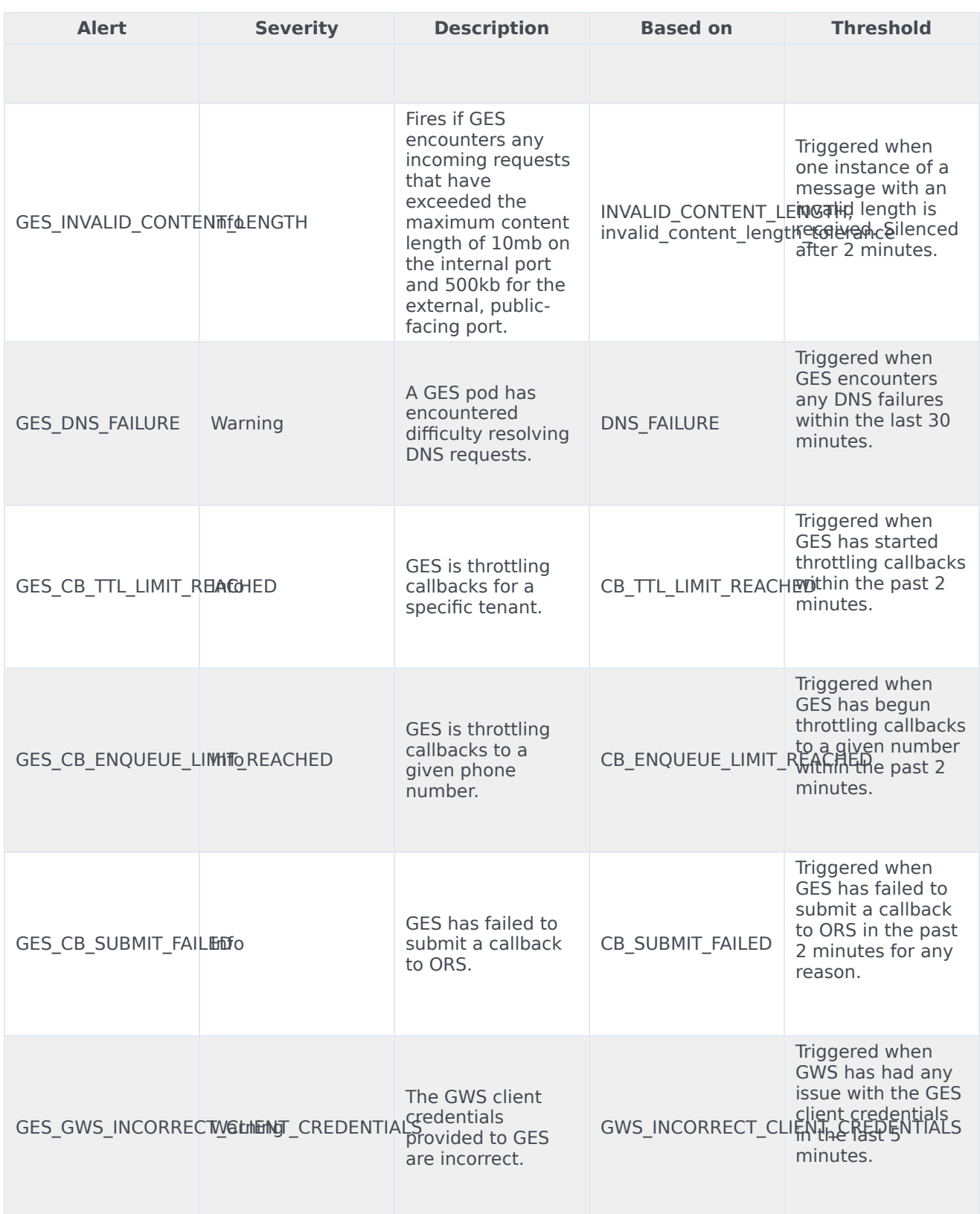

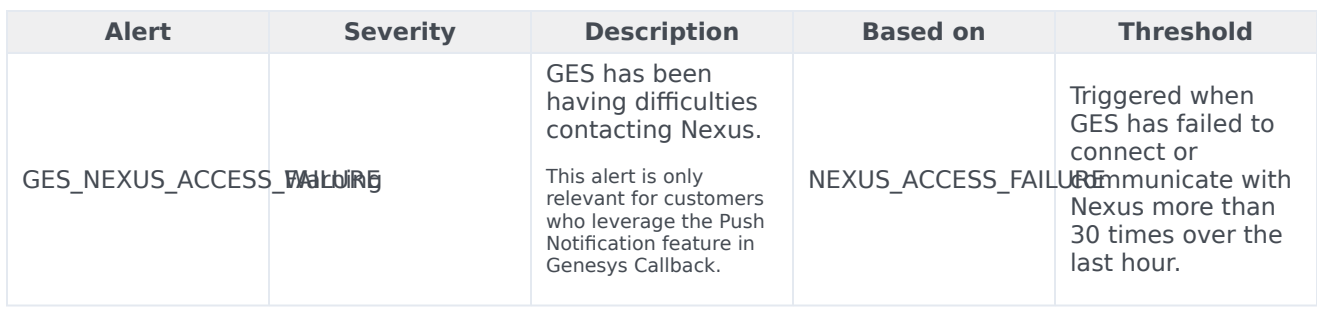